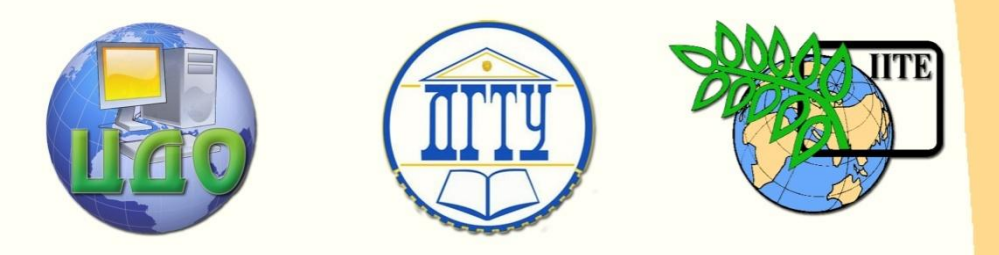

# ДОНСКОЙ ГОСУДАРСТВЕННЫЙ ТЕХНИЧЕСКИЙ УНИВЕРСИТЕТ

### УПРАВЛЕНИЕ ДИСТАНЦИОННОГО ОБУЧЕНИЯ И ПОВЫШЕНИЯ КВАЛИФИКАЦИИ

Кафедра «Энергетика, автоматика и системы коммуникации»

# **ПРАКТИКУМ**

## по дисциплине

# **« Электрические и электронные аппараты»**

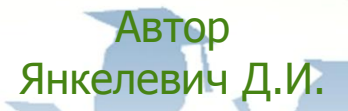

Ростов-на-Дону, 2015

Управление дистанционного обучения и повышения квалификации

Управление дистанционного обучения и повышения и повышения и повышения и повышения квалификации и повышения кв

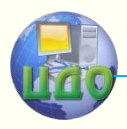

Электрические и электронные аппараты

## **Аннотация**

Методические указания предназначены для студентов направления 140400.62 «Электроэнергетика и электротехника» очной формы обучения

# **Автор**

к.т.н, доцент Янкелевич Д.И.

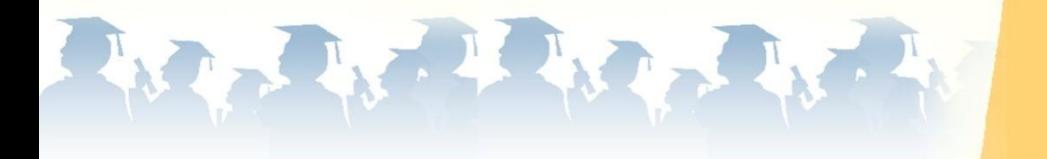

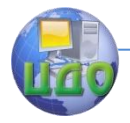

## **Оглавление**

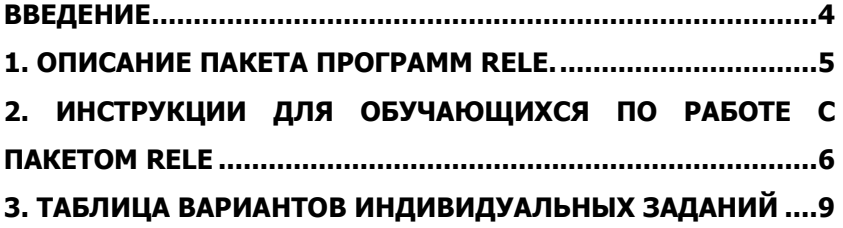

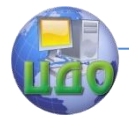

## **ВВЕДЕНИЕ**

<span id="page-3-0"></span>Работа включает в себя пакет программ RELE, установленный на компьютерах в лаборатории кафедры (или диск с пакетом программ RELE), описание пакета, инструкции для обучающихся, таблицы 30 вариантов индивидуальных заданий. Работа с программами пакета предполагает предварительное изучение обучающимися соответствующих разделов лекционного курса дисциплины «Электрические и электронные аппараты» и ознакомление с инструкцией по работе с пакетом.

Работа предусматривает наличие у обучающихся навыков работы на персональных ЭВМ и самостоятельное выполнение.

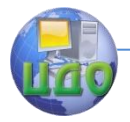

## <span id="page-4-0"></span>**1. ОПИСАНИЕ ПАКЕТА ПРОГРАММ RELE.**

Имя пакета-**RELE**.

Пакет включает в себя текстовые файлы таблиц индивидуальных заданий для студентов

(файлы relesadi.txt …).

Текстовые файлы описаний и инструкций по работе с пакетом

(файлы relei … rele5),

И программный файл – **rele.exe** .

Пакет предназначен для работы обучающихся в лаборатории кафедры в присутствии преподавателя и лаборанта.

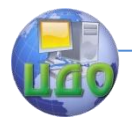

## <span id="page-5-0"></span>**2. ИНСТРУКЦИИ ДЛЯ ОБУЧАЮЩИХСЯ ПО РАБОТЕ С ПАКЕТОМ RELE**

Перед началом работы обучающийся должен ознакомиться с настоящей инструкцией и описанием пакета, получить индивидуальное задание у преподавателя, (диск) и разрешение на допуск к конкретной ЭВМ у заведующего лабораторией. Затем:

- Включить ЭВМ, найти на рабочем столе пакет **RELE.**
- В режиме просмотра файлов(вызов F3, сброс ESC  $\bullet$ )просмотреть файлы relesadi.txt … и заполнить бланке задания свои исходные данные для расчетов по всем указанным преподавателем параметрам. Допускается заполнить задания на черновике бланка.
- Найти в пакете и запустить программу в работу с помощью файла

#### **rele.exe**

- Приступить к выполнению задания, следуя точно указани- $\bullet$ ям меню программы.
- Результаты расчетов записывать на черновике бланка отчета или (если получен удовлетворительный результат) сформировать распечатку на принтер.
- Предъявить результат на экране преподавателю для проверки.
- Завершив расчеты, выполнить по меню **ВЫХОД** из программ пакета, вернуться на рабочий стол и выключить ЭВМ.
- Сдать ЭВМ заведующему лабораторией.
- Заполнить отчет и сдать его преподавателю.

### **ИСХОДНЫЕ ДАННЫЕ варианта №**

- $1 -$  количество замыкающих контактных пар. $[1..8]$  4.0000
- 2 количество замыкающих контактных пар.[1..8] 4.0000

3 – доп. падение напряжения на контактах. Ud [10..20] мВ 10.0000

- 4 доп. ток контакта Id [0..5..5] а 5.0000
- 5 провал контакта Xn [1..5] мм 2.0000
- 6 коммутируемое напряжение U [20..380] В 220.0000
- 7 тип контакта линейный n = 0.75

 $8 -$  материал контактов алюминий – е = 1.6 х 0.001 го = 0.026

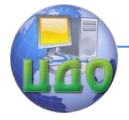

– напряжение на обмотке V [1–380]. B 220.0000

– допустимая плотность тока DID [2.5–3]. А/кв. мм 2.5000

– коэффициент q [5–15]\*10000. Вт/кв.см град. С 5.0000

12 – макс. окружающая температура  $\lceil -70 - +150 \rceil$  град. С 40.0000

– пред. допустимое время срабатывания Терд. с 0.2000

–макс.доп.температура обмотки град. С 100.0000

– пред. допустимые габариты мм 200 х 200 х 300

#### **РЕЗУЛЬТАТЫ ПРОЕКТИРОВАНИЯ РЕЛЕ, вариант №**

– жесткость контактных пружин. К/мм 2.6762

– критический воздушный зазор. мм 2.7200

– радиус площадки контакта. мм 6.5000

– толщина ярма a [0.1-50].мм 3.0000

–длина сердечника b [0.1-500].мм 40.0000

–толщина флянца с.[0.1-50].мм 3.0000

–диаметр сердечника DS [0.1-100].мм 10.0000

– диаметр флянца D [0.1-500].мм 15.0000

–ширина и длина якоря h [0.1-300].мм 20.0000

– толщина немагнитной прокладки D0 [0.1-5].мм 0.2000

–коэффициент запаса К3 [1-5] 1.2000

– толщина щеки a1. мм 2.0000

–толщина щеки b1. мм 3.0000

–толщина изоляции сердечника. мм 0.2000

–наружный диаметр. мм 30.4000

–внутренний диаметр. мм 10.4000

–сопротивление обмотки. Ом 2153.7006

–ток срабатывания. А 0.0174

–ток в обмотке. А 0.1021

–мощность срабатывания. Вт 0.6531

–диаметр провода. мм 0.1150

–число витков 19945.8612

– минимальное время трогания Т**тр**. с 0.0003

– минимальное время движения Т**дв**. с 0.0004

–время срабатывания Т**ср**. с 0.0007

–температура перегрева обмотки. град. **о** С 486.0891

Управление дистанционного обучения и повышения квалификации

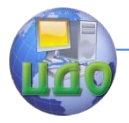

Электрические и электронные аппараты

27 –макс. температура обмотки. град. **о** С 526.0891

#### **ВАРИАНТЫ ИНДИВИДУАЛЬНЫХ ЗАНЯТИЙ ДЛЯ СТУДЕНТОВ ИСХОДНЫЕ ДАННЫЕ**

(порядковый номер данных соответствует номеру колонки в таблице вариантов индивидуальных заданий)

 $1 -$  количество замыкающих контактных пар.  $[1..8]$  4.0000

2 – количество размыкающих контактных пар. [1..8] 4.0000

3 – доп. падение напряжения на контактах. Ud [10..20] мВ 10.0000

4 – доп. ток контакта Id [0.5..5] A 5.0000

5 – провал контакта Xn [1..5] мм 2.0000

6 – коммутируемое напряжение U [20..380] B 220.0000

7 – тип контакта ЛИН (линейный),– n = 0.75

или ПОВ (поверхностный) или ТОЧ (точечный)

8 – материал контактов алюминий – e =1.6 x 0.001 ro = 0.026

9 – напряжение на обмотке V [1-380]. B 220.0000

10 – допустимая плотность тока DID [2.5-3]. A/кв. мм 2.5000

11 – коэффициент q [5-15]\*10000. Вт/кв. см град. С 5.0000

12 – макс. окружающая температура [-70 - +150] град. С 40.0000

13 – пред. допустимое время срабатывания Тсрд. с 0.2000

14 – макс. доп. температура обмотки град. **о** С 100.0000

15 – пред. допустимые габариты. мм 200 х 200 х 3

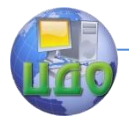

## <span id="page-8-0"></span>**3. ТАБЛИЦА ВАРИАНТОВ ИНДИВИДУАЛЬНЫХ ЗАДАНИЙ**

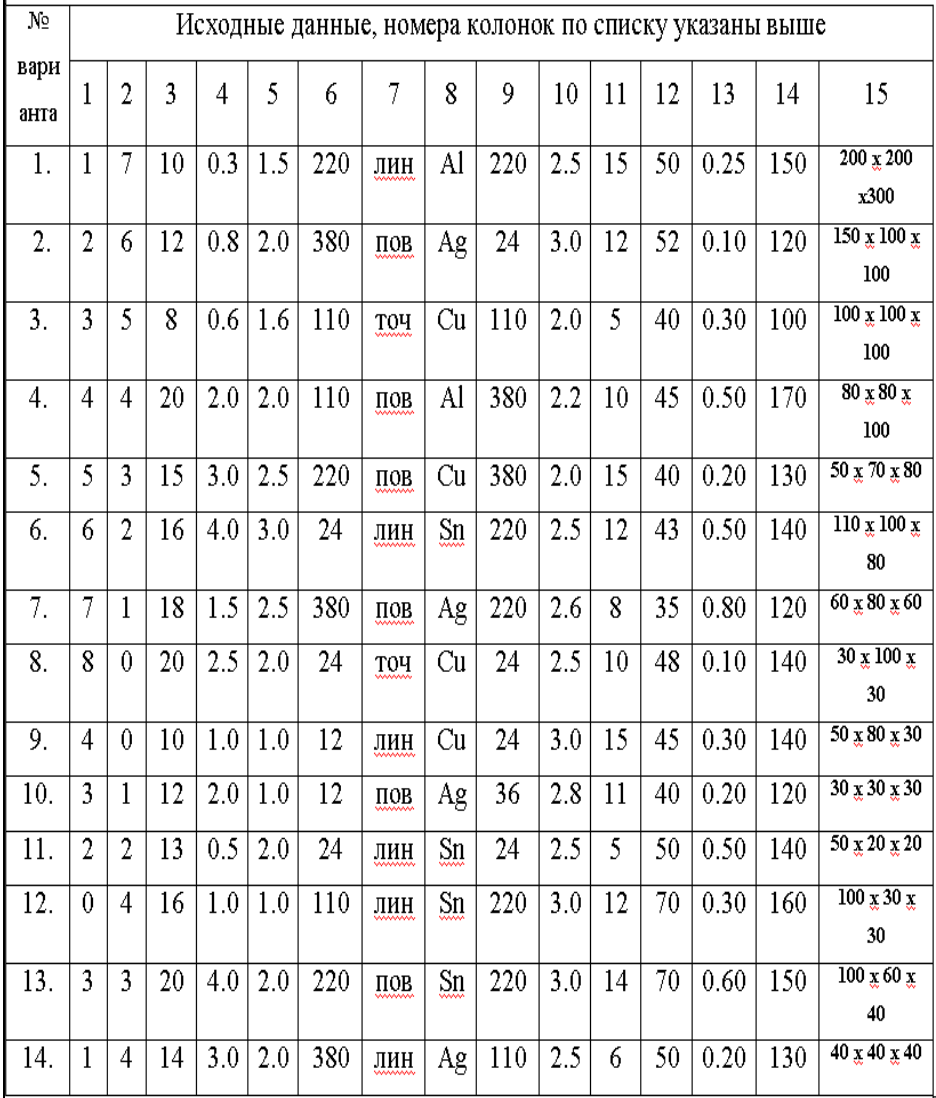